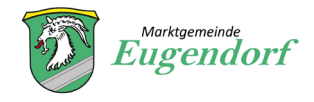

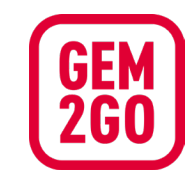

## Aktivierung der Erinnerungsfunktion im Müllkalender

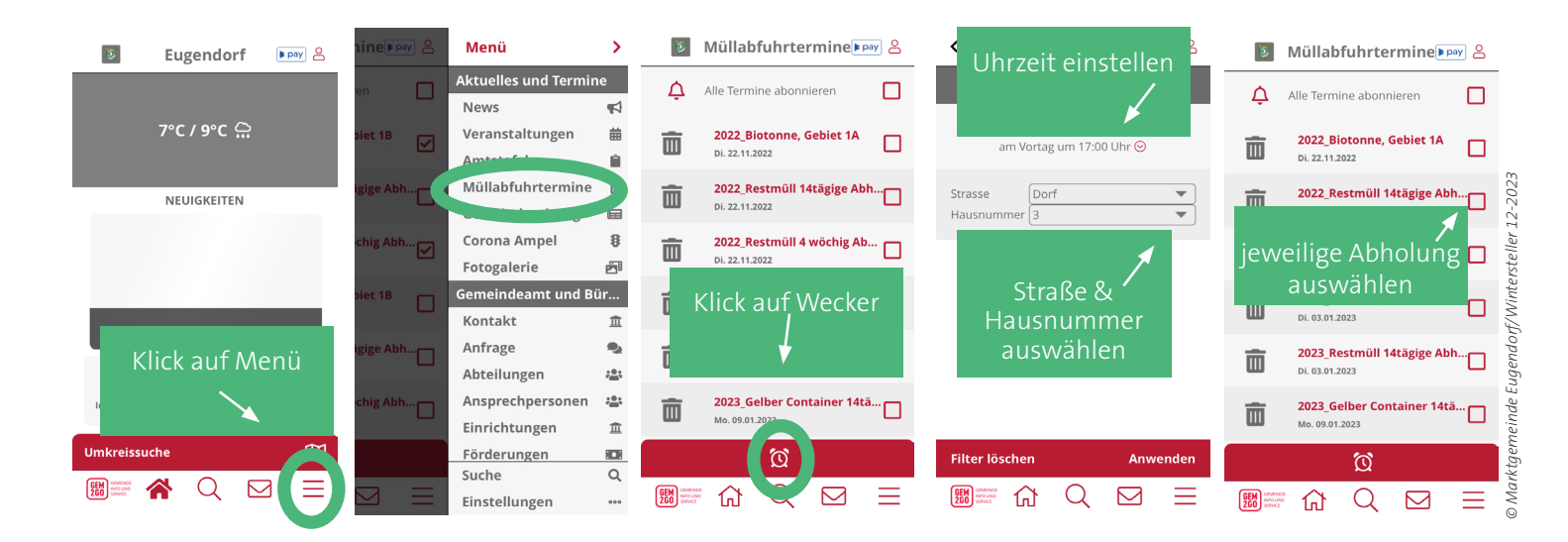